## **AMD** AMD Proprietary Linux Release Notes

This release note provides information on the latest posting of AMD's Proprietary Linux driver. This particular driver updates the software version to 8.612.

The AMD Linux release notes provide information on the following:

- Web Content
- ATI Workstation Product Support
- ATI Mobility<sup>TM</sup> and Integrated Mobility<sup>TM</sup> Product Family Support
- ATI Desktop Product Family Support
- ATI Integrated Product Family Support
- AMD FireStream Product Family Support
- Operating Systems Distributions Supported
- System Requirements
- Resolved Issues
- Known Issues
- Installing the AMD Proprietary Linux Software Driver
- Driver Update Notification
- Linux Feedback Program

#### Web Content

The ATI Catalyst<sup>™</sup> Linux Graphics Driver software suite is available through an installer executable.

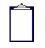

**Note:** Refer to the minimum system requirements listed below to ensure you have downloaded the correct driver package for your system.

## **ATI Workstation Product Support**

| AMD Workstation Family Product Support |                               |  |
|----------------------------------------|-------------------------------|--|
| ATI FirePro <sup>™</sup> V8700         | ATI FireGL <sup>™</sup> V8650 |  |
| ATI FirePro <sup>™</sup> V7750         | ATI FireGL <sup>™</sup> V8600 |  |
| ATI FirePro <sup>™</sup> V5700         | ATI FireGL <sup>™</sup> V7700 |  |
| ATI FirePro <sup>™</sup> V3750         | ATI FireGL <sup>™</sup> V7600 |  |
| ATI FirePro <sup>™</sup> V3700         | ATI FireGL <sup>™</sup> V5600 |  |
| ATI FirePro <sup>™</sup> 2450          | ATI FireGL <sup>™</sup> V3600 |  |
| ATI FirePro™ 2260                      |                               |  |

The ATI Catalyst<sup>TM</sup> Linux software suite is designed to support the following **ATI** Workstation products:

# ATI Mobility<sup>™</sup> and Integrated Mobility<sup>™</sup> Product Family Support

The ATI Catalyst<sup>TM</sup> Linux software suite is designed to support the following **ATI** Mobility<sup>TM</sup> products:

| AMD Mobility Product Family Support    |                                         |  |
|----------------------------------------|-----------------------------------------|--|
| ATI Mobility Radeon <sup>™</sup> X3870 | ATI Mobility Radeon <sup>TM</sup> X3430 |  |
| ATI Mobility Radeon <sup>™</sup> X3850 | ATI Mobility Radeon <sup>TM</sup> X3400 |  |
| ATI Mobility Radeon <sup>™</sup> X3830 | ATI Mobility Radeon <sup>TM</sup> X2600 |  |
| ATI Mobility Radeon <sup>™</sup> X3670 | ATI Mobility Radeon <sup>TM</sup> X2400 |  |
| ATI Mobility Radeon <sup>™</sup> X3650 | ATI Mobility Radeon <sup>TM</sup> X2300 |  |

## **ATI Desktop Product Family Support**

The ATI Catalyst<sup>TM</sup> Linux software suite is designed to support the following **ATI** desktop products:

| AMD Desktop Product Family Support        |                                         |  |
|-------------------------------------------|-----------------------------------------|--|
| ATI Radeon <sup>™</sup> HD 4890 Series    | ATI Radeon <sup>™</sup> HD 4550 Series  |  |
| ATI Radeon <sup>™</sup> HD 4870 X2 Series | ATI Radeon <sup>™</sup> HD 4350 Series  |  |
| ATI Radeon <sup>™</sup> HD 4850 X2 Series | ATI Radeon <sup>™</sup> HD 3800 Series  |  |
| ATI Radeon <sup>™</sup> HD 4800 Series    | ATI Radeon <sup>™</sup> HD 3600 Series  |  |
| ATI Radeon <sup>™</sup> HD 4700 Series    | ATI Radeon <sup>™</sup> HD 3400 Series  |  |
| ATI Radeon <sup>™</sup> HD 4670 Series    | ATI Radeon <sup>™</sup> HD 2900 Series  |  |
| ATI Radeon <sup>™</sup> HD 4650 Series    | ATI Radeon <sup>TM</sup> HD 2600 Series |  |
| ATI Radeon <sup>™</sup> HD 4600 Series    | ATI Radeon <sup>TM</sup> HD 2400 Series |  |

| _ |  |  |
|---|--|--|
|   |  |  |
|   |  |  |
|   |  |  |
|   |  |  |
|   |  |  |
|   |  |  |
|   |  |  |

**Note:** The ATI Radeon<sup>TM</sup> HD 3870 X2 series of product is currently not supported by the ATI Catalyst<sup>TM</sup> Linux software suite.

**Note:** All-in-Wonder<sup>TM</sup> variants based on the above are also supported. However, video capture is not supported.

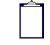

**Note:** Software driver support for ATI FireGL<sup>TM</sup>, Integrated, Mobility<sup>TM</sup> and Desktop products prior to the Radeon<sup>TM</sup> 9500 is available from *www.amd.com*.

## **ATI Integrated Product Family Support**

The ATI Catalyst<sup>™</sup> Linux software suite is designed to support the following **ATI** desktop products:

| AMD Chipset Product Support            |                                      |  |
|----------------------------------------|--------------------------------------|--|
| ATI Radeon <sup>™</sup> HD 3300 Series | ATI Radeon <sup>TM</sup> 3100 Series |  |
| ATI Radeon <sup>™</sup> HD 3200 Series | ATI Radeon <sup>TM</sup> 3000 Series |  |

## AMD FireStream Product Family Support

The ATI Catalyst<sup>TM</sup> Linux software suite is designed to support the following **AMD** products:

| AMD FireStream Product Support |                     |  |
|--------------------------------|---------------------|--|
| AMD FireStream 9270            | AMD FireStream 9170 |  |
| AMD FireStream 9250            |                     |  |

## **Operating Systems Distributions Supported**

The latest version of the ATI Catalyst<sup>TM</sup> Linux software suite is designed to support the following Linux distributions:

- Red Hat Enterprise Linux suite
- Novell/SuSE product suite
- Ubuntu

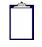

**Note:** The ATI Catalyst<sup>TM</sup> Linux software suite may install on a number of other Linux distributions. Refer to the Package Generation installation instructions for more information.

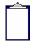

**Note:** AMD has contributed packaging scripts to allow creation of other packages, but does not necessarily test, verify or warrant the reliability. Currently Red Hat Enterprise Linux suite and Novell/SuSE product suite are supported Linux distributions.

#### System Requirements

Before attempting to install the ATI Catalyst<sup>TM</sup> Linux software suite, the following software must be installed:

- XOrg 6.8, 6.9, 7.0, 7.1, 7.2, 7.3 or 7.4
- Linux kernel 2.6 or above
- glibc version 2.2 or 2.3
- POSIX Shared Memory (/dev/shm) support is required for 3D applications

The ATI Catalyst<sup>TM</sup> Linux software suite no longer provides precompiled Kernel Modules; all installations require GCC compiler and kernel-headers or kernel-source in order to enable 2D and 3D acceleration.

For best performance and ease of use, ATI recommends the following:

- Kernel module build environment
  - o Kernel source code include either the Kernel Source or Kernel Headers packages
- The RPM utility should be installed and configured correctly on your system, if you intend to install via RPM packages

The following packages must be installed in order for the Catalyst<sup>™</sup> Linux driver to install and work properly:

- XFree86-Mesa-libGL
- libstdc++
- libgcc
- XFree86-libs
- fontconfig
- freetype
- zlib
- gcc

#### **Resolved Issues**

The following section provides a brief description of resolved issues with the latest version of the ATI Catalyst<sup>TM</sup> Linux software suite. These include:

- Catalyst Control Center, the primary display is now identified when using the Identify Displays button
- Error message no longer occurs while setting the TV geometry

- Game corruption does not happen in full screen when 2 monitors are connected and RandR 1.2 is enabled
- TV screen corruption is no longer visible while starting the X-server on some ASICs
- Executing the following command : aticonfig --initial -f does not cause the following message "No supported adapters detected" on some display adapters
- Detecting second display using amdccle "Detect Display" button no longer results in error and will require a relaunch to detect both displays properly
- Mplayer does not fail to render video when resizing DVD playback window
- Fixed: Some system may become unresponsive after starting and killing X-server
- [SUSE 11.X x86] System no longer fail to respond when executing multiple server generations

#### **Known Issues**

The following section provides a brief description of known issues associated with the latest version of ATI Catalyst<sup>TM</sup> Linux software suite. These issues include:

- Although listed in the documentation, ADL\_Adapter\_ClockInfo\_Get is not available in the current version of the ADL. The code for obtaining the clock information was excluded due to inaccurate information being reported when the card is over-clocked. Future updates of ADL SDK will reflect this change. As an alternative, ADL\_Overdrive5\_ODParameters\_Get() can be used but this API is only supported on R600 and above ASICs
- Enabling desktop effects "transparent desktop" may cause desktop icons and application windows to disapear
- Some systems may report no CrossFire<sup>™</sup> adapters available during driver re-install
- System may become unresponsive when toggling between virtual terminals in multihead configuration with application running
- Starting X with a second hotplugged display may cause segmentation fault
- Swapping screens in dual-head mode may cause no video on the secondary display
- System may stop responding when running "Return to Castle Wolfenstein: Enemy Territory"
- Video playback may exhibit corruption when desktop effects are enabled and composite video is not explicitly disabled
- [SUSE11] The display may not turn off while disabling video output
- [Ubuntu 8.10] System may become inoperative when starting X on surround view system
- Switching to full screen DVD playback with Totem Player may cause some systems to become unsatble
- Setting the mode 1280x720p @60Hz or 1280x1024 @60Hz may cause a HDTV display to blank in a multi-display configuration
- The engine clock and memory clock values may be incorrectly reported by ATI CAL as 0MHz

**Note**: On Novell's openSUSE, SLED and SLES operating systems running "sax2" or "sax2 -r" on the console overwrites the X.Org configuration file xorg.conf, reverting changes made by running "aticonfig --initial". As a result subsequent X session may start up

using the open source Radeon on X-Vesa graphics drivers instead of the proprietary ATI Linux Graphics Driver.

**Solution**: Do not use Sax2 when the proprietary Linux Graphics Driver is installed. Instead configure all display parameters using the Catalyst Control Center--Linux Edition or the aticonfig command line interface.

## Installing the AMD Proprietary Linux Software Driver

Installation information can be found at: How to Install Your ATI Product.

#### **Driver Update Notification**

To receive driver notifications, add the following RSS feed to your RSS reader: *http://www2.ati.com/rss/catalyst.rss* 

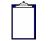

**Note:** In order to receive notifications you will need to have an RSS reader installed.

### Linux Feedback Program

The ATI Catalyst<sup>™</sup> Linux software suite releases may incorporate suggestions received through the Linux feedback program.

Please refer to *http://www.amd.com/us/LinuxCrewSurvey* to provide us with feedback.